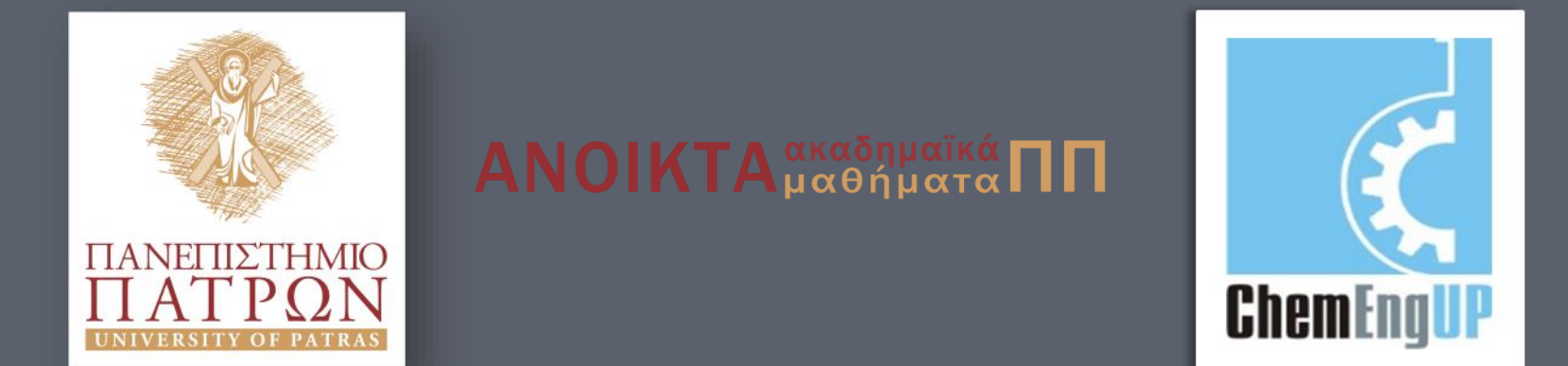

# Εισαγωγή στον Προγραμματισμό Η/Υ για Χημικούς Μηχανικούς

Παρουσίαση Διαλέξεων: 3. Επιλογή Καθηγητής Δημήτρης Ματαράς

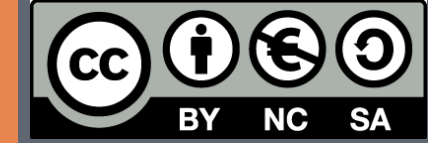

Copyright © 2014 by Prof. D. S. Mataras **(**[mataras@upatras.gr](mailto:mataras@upatras.gr)**)**. This work is made available under the terms of the Creative Commons Attribution-Noncommercial-NoDerivs 3.0 license, <http://creativecommons.org/licenses/by-nc-nd/3.0/>

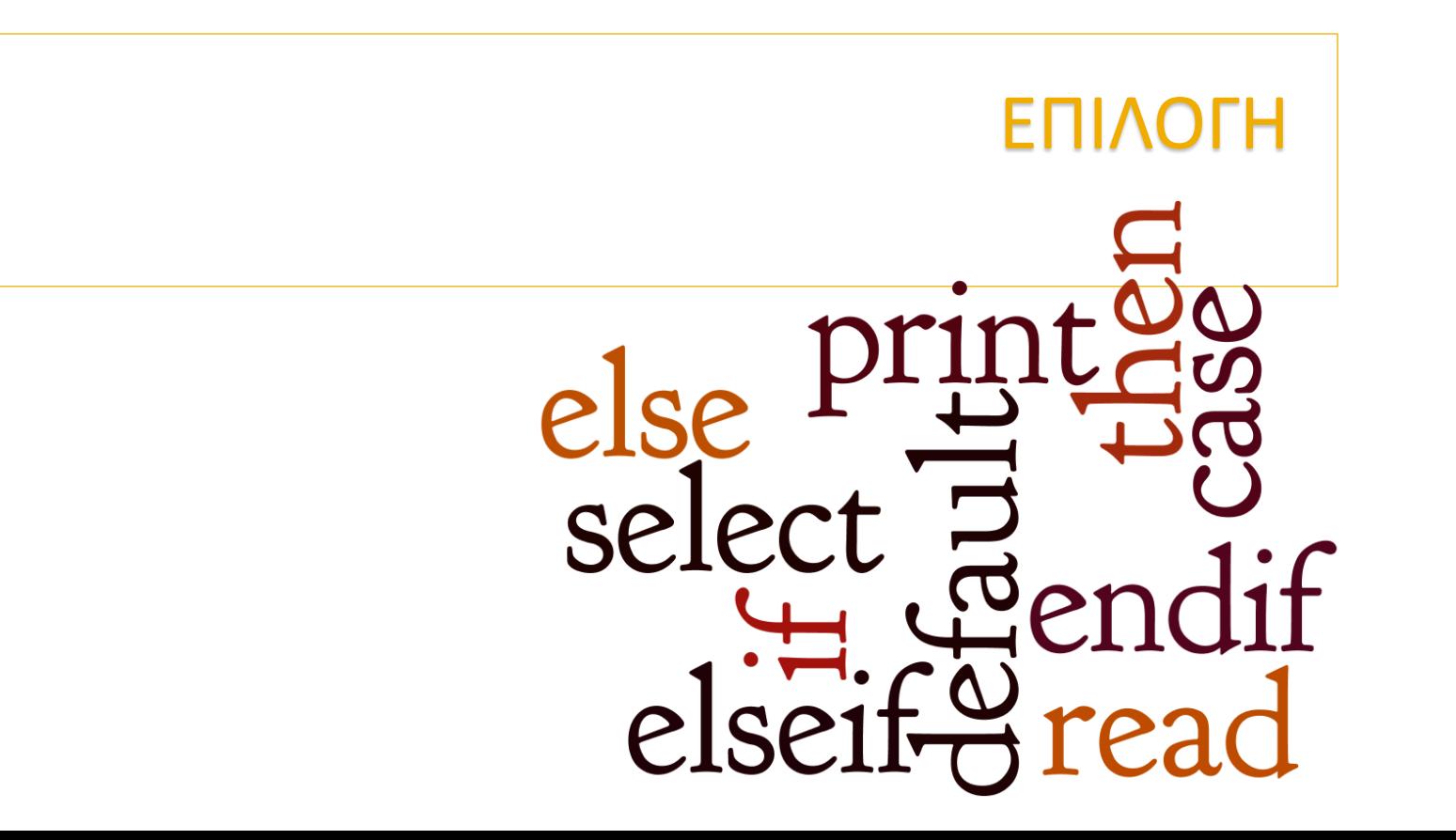

### Stanislav Lem (1921-2006)

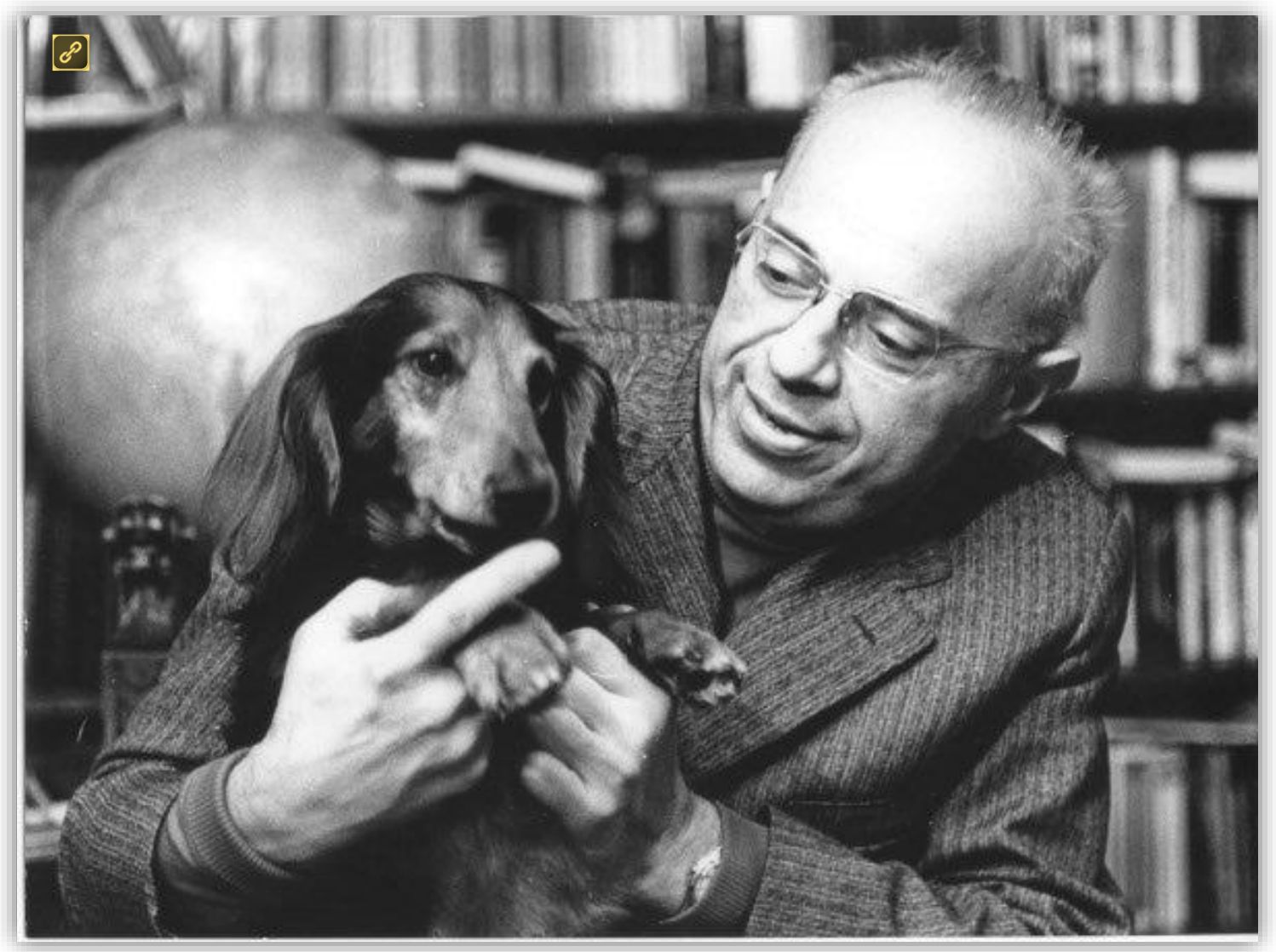

**Εισαγωγή στον Προγραμματισμό Η/Υ**

## Δομή **IF..END IF** γενικά

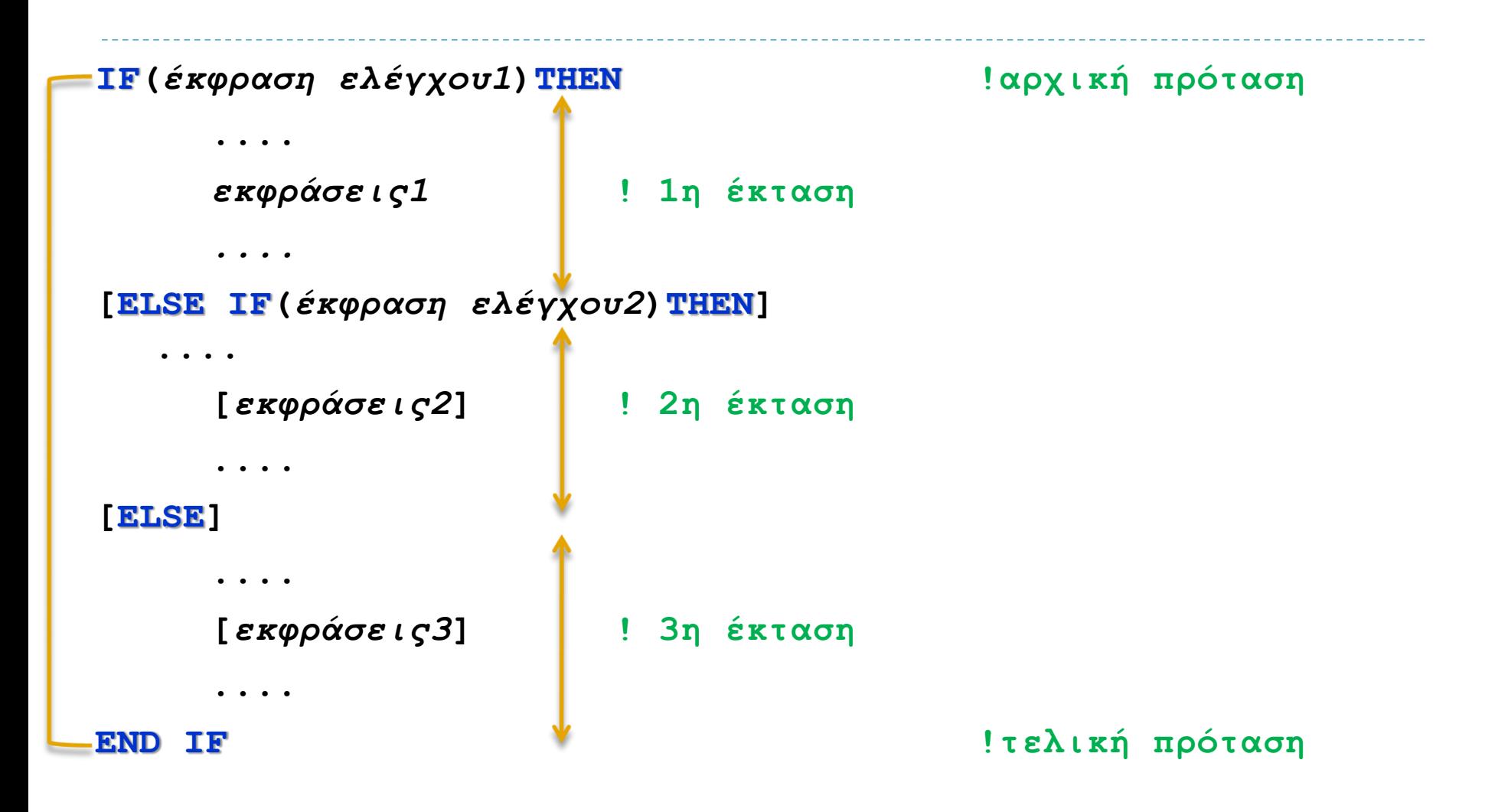

# Λογικό **IF** (πρόταση **IF**)

**IF (***έκφραση ελέγχου***)***έκφραση ή πρόταση*

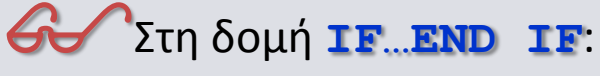

**...**

**...**

- Υποχρεωτικά έχουμε μόνο την αρχική (**IF**(*έκφραση ελέγχου*)**ΤΗΕΝ**) και την τελική πρόταση (**END IF**)
- Μπορούμε να έχουμε από κανένα έως όσα **ELSE IF** θέλουμε
- Μπορούμε, αν θέλουμε, να έχουμε **ELSE**, αλλά μόνο ένα
- Μπορούμε να δώσουμε όνομα στην δομή για να την ξεχωρίζουμε από άλλες δομές
- Εκτελείται μόνο μία από τις εκτάσεις: *η πρώτη έκταση της οποίας η έκφραση ελέγχου είναι αληθής*
- Ο προγραμματιστής πρέπει να διασφαλίσει την αμοιβαία αποκλειστικότητα των εκφράσεων ελέγχου

#### \$Στο λογικό **IF**:

• Μπορούμε να έχουμε μία μοναδική έκφραση ή πρόταση

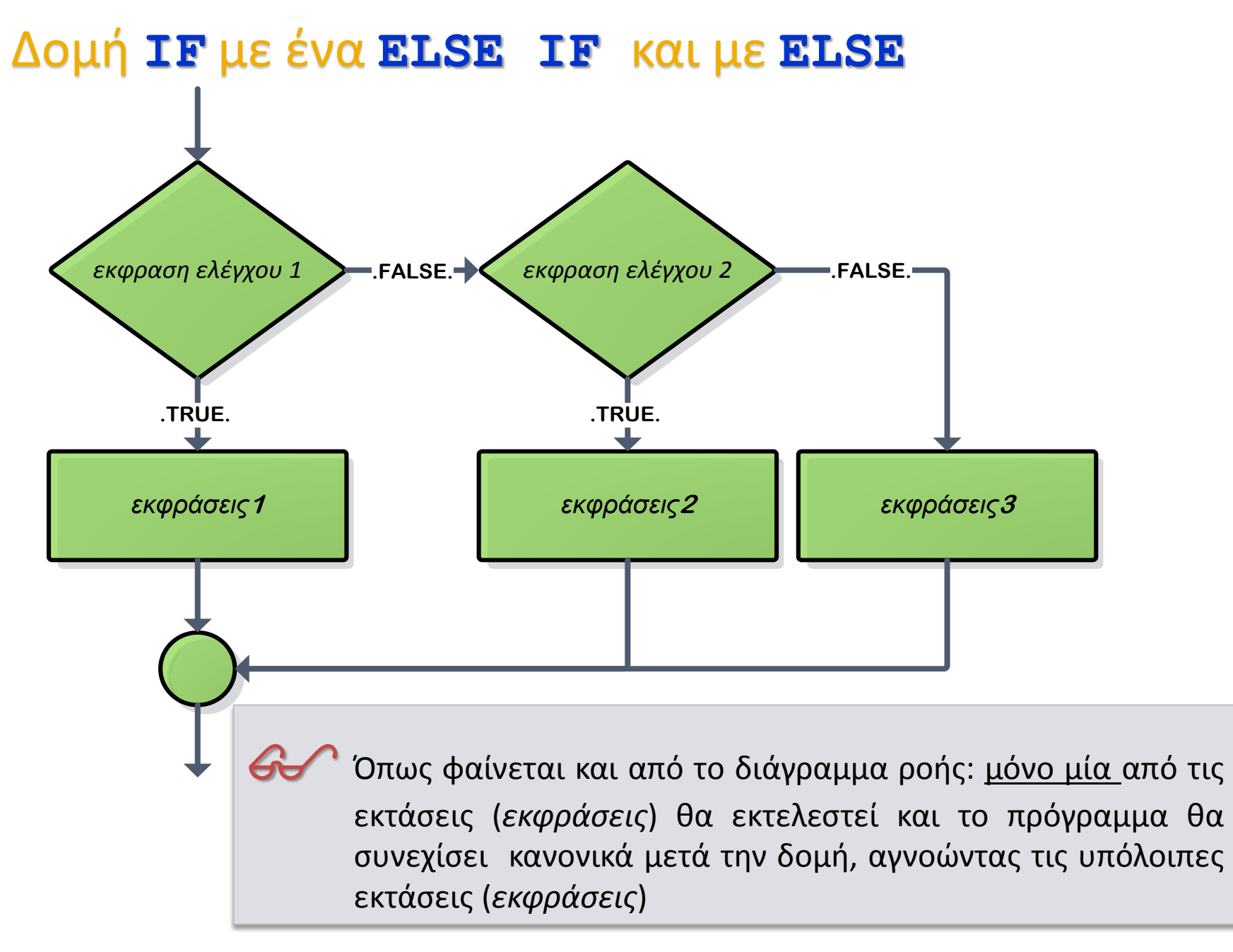

## Δομή **IF..END IF** παραδείγματος χάριν

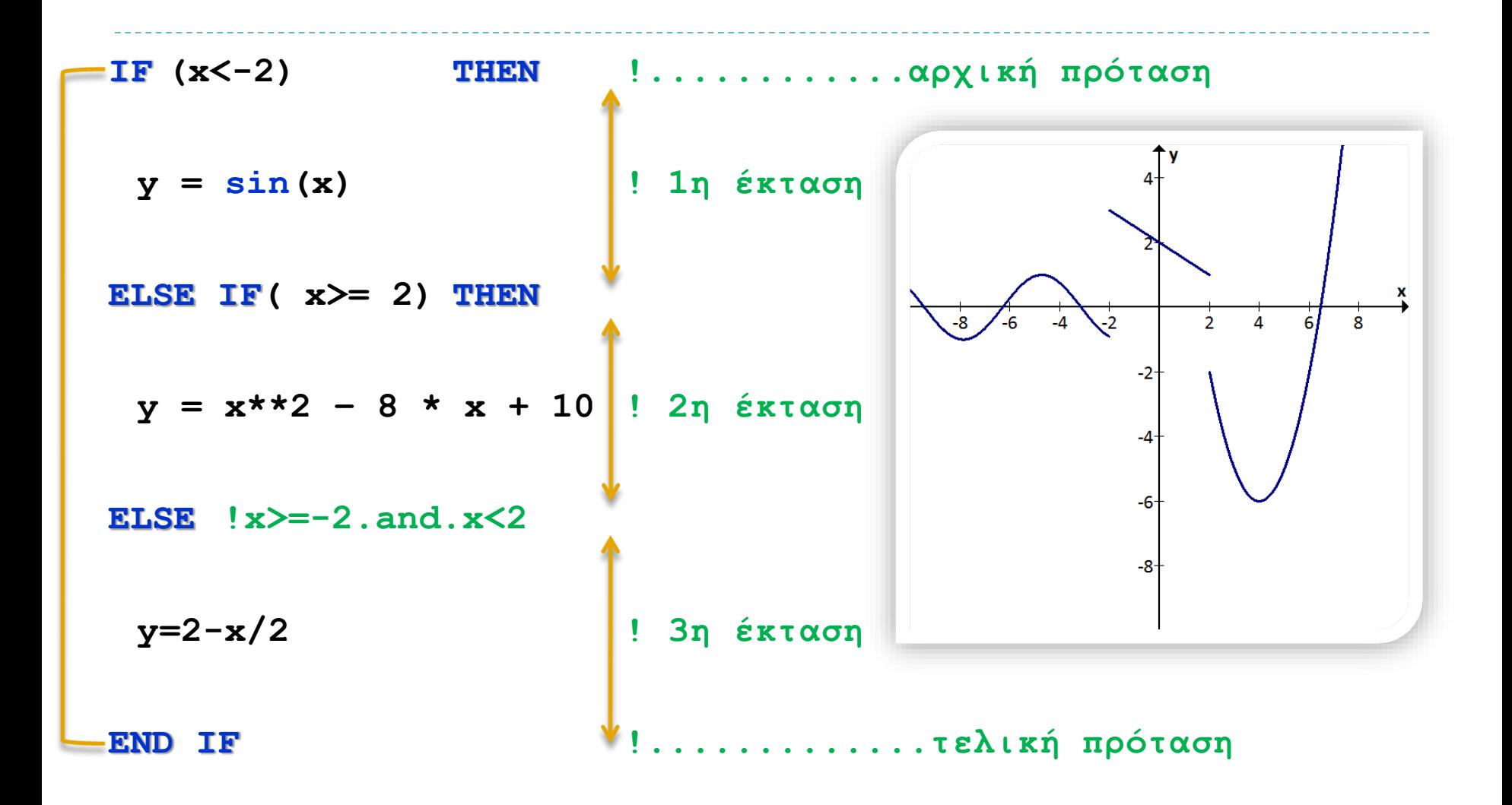

## Δομή **IF..END IF** με όνομα

```
[όvoμα δoμής:]IF(έκφραση ελέγχoυ1)ΤΗΕΝ !αρχική πρόταση
     ....
    εκφράσεις1 ! 1η έκταση
     ....
[ΕLSE IF(έκφραση ελέγχoυ2)ΤΗΕΝ[όvoμα δoμής]]
     ....
     [εκφράσεις2] ! 2η έκταση
     ....
[ΕLSE[όvoμα δoμής]]
     ....
     [εκφράσεις3] ! 3η έκταση
     ....
ΕΝD IF[όvoμα δoμής] !τελική πρόταση
```
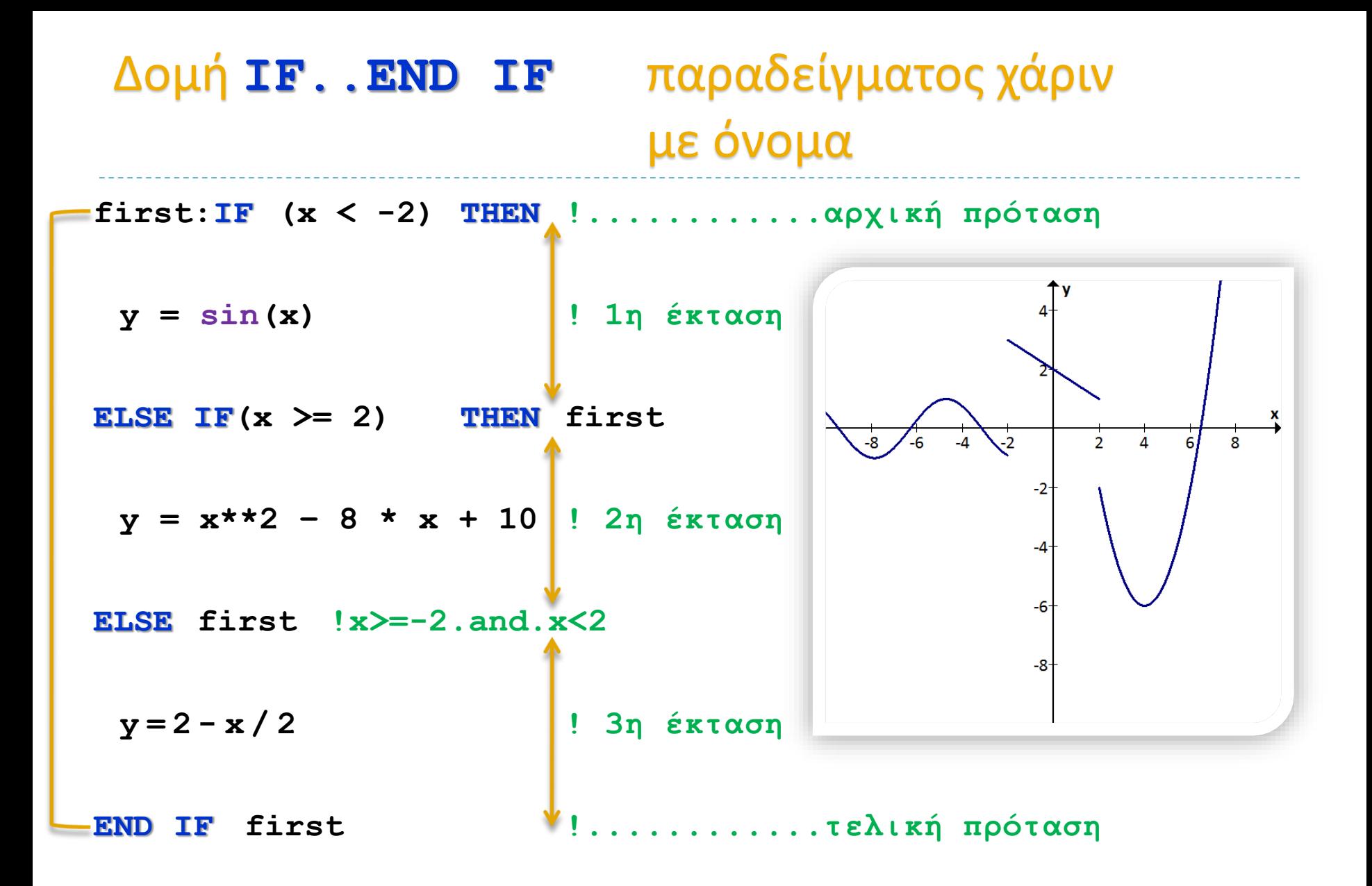

## Δομή **IF..END IF** παραδείγματος χάριν

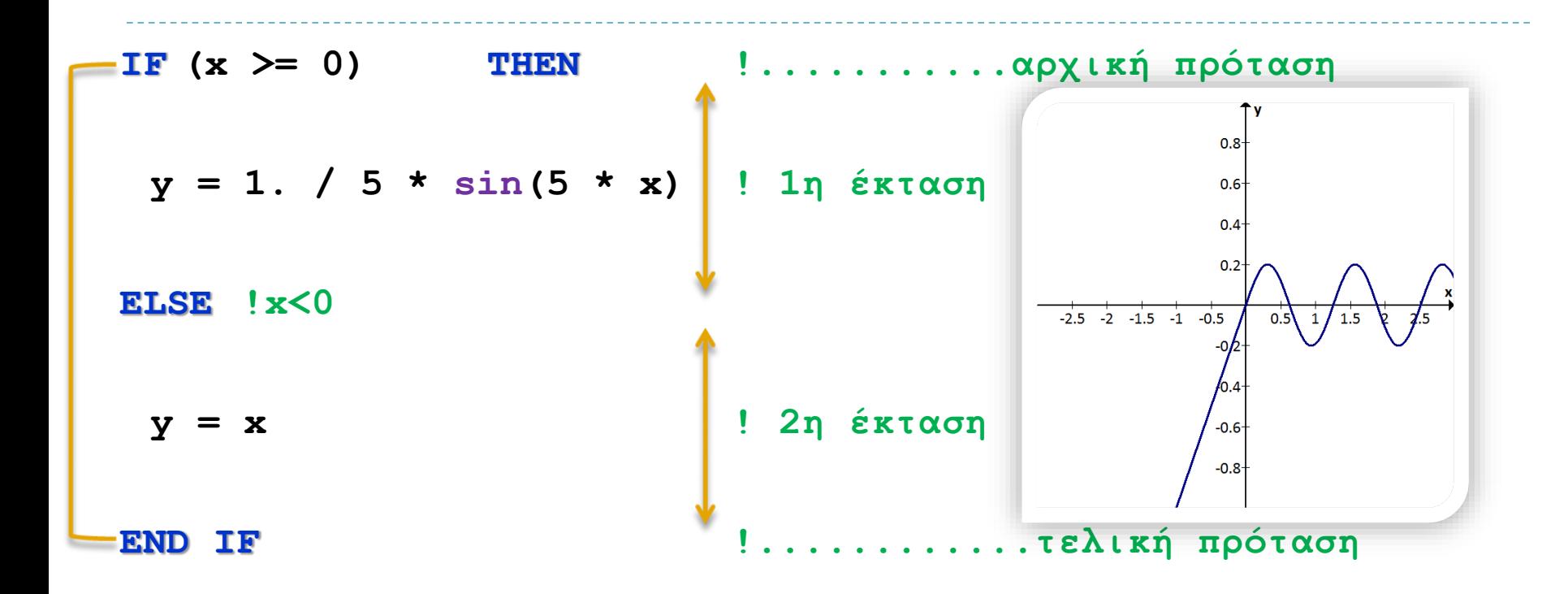

#### Δομή **IF..END IF** παραδείγματος χάριν

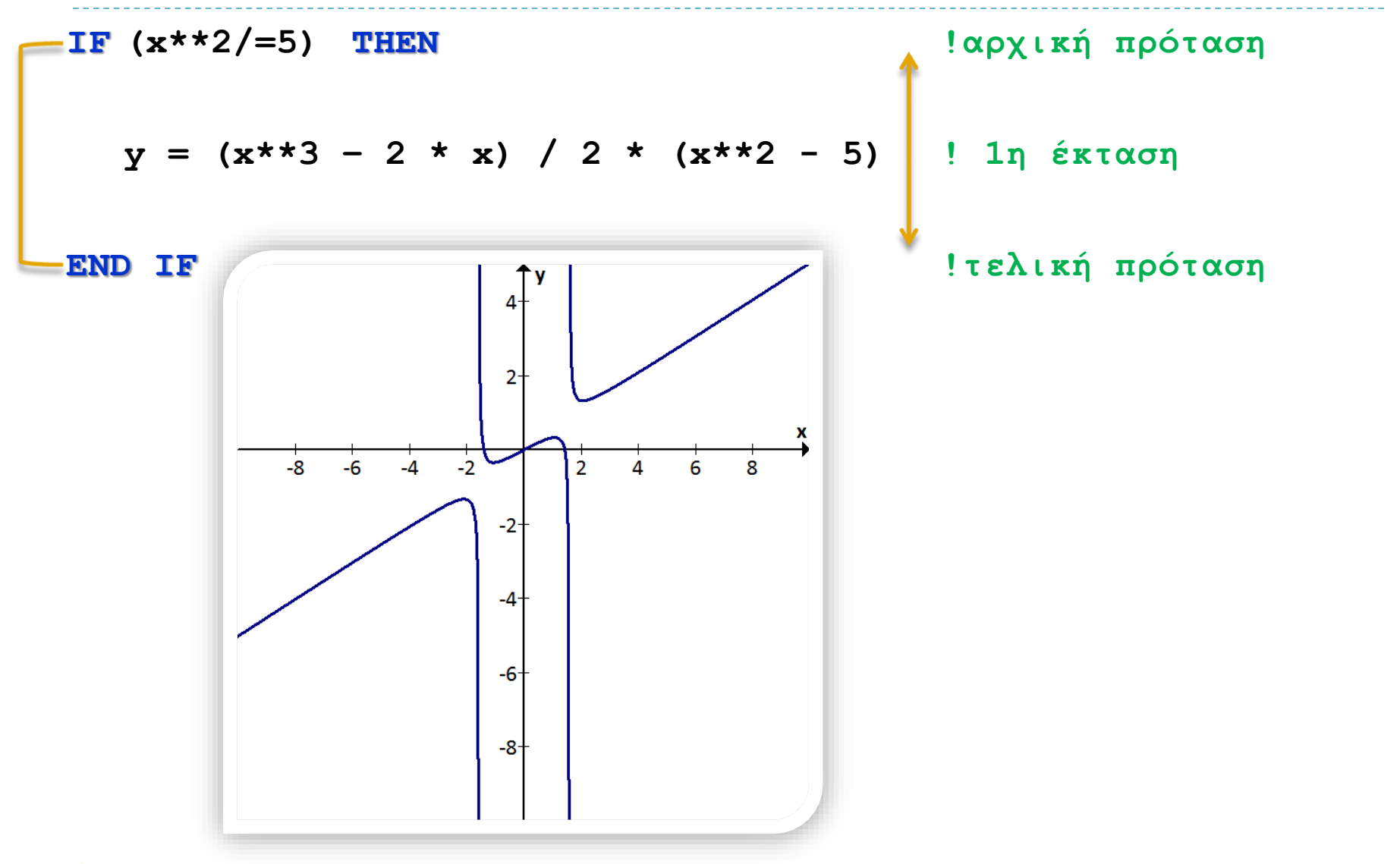

**Εισαγωγή στον Προγραμματισμό Η/Υ**

## Λύση του τριωνύμου

**implicit none**

```
! δηλώσεις:
 real ::a, b, c, d
 real ::root, root1, root2, rootreal, rootimag
! αρχή:
 call execute_command_line('chcp 1253')
 ! η παραπάνω πρόταση επιτρέπει την εμφάνιση ελληνικών
print *, 'ΔΩΣΤΕ ΤΟΥΣ ΣΥΝΤΕΛΕΣΤΕΣ ΤΟΥ ΤΡΙΩΝΥΜΟΥ'
 read *, a, b, c ! εισαγωγή συντελεστών
d = b**2 - 4. * a * c ! διακρίνουσα
 if(a == 0) then
  print *, 'Η ΕΞΙΣΩΣΗ ΔΕΝ ΕΙΝΑΙ ΔΕΥΤΕΡΟΒΑΘΜΙΑ'
  root = -c / b; print *, root
```
## Λύση του τριωνύμου

#### **else if (d >= 0) then**

**print \*,'Η ΕΞΙΣΩΣΗ ΕΧΕΙ 2 ΠΡΑΓΜΑΤΙΚΕΣ ΡΙΖΕΣ'**   $root1 = (-b + sqrt(d))/(2. * a)$  $root2 = (-b - sqrt(d))/(2. * a)$ **print \*, root1, root2**

2

#### **else**

```
print *, 'Η ΕΞΙΣΩΣΗ ΕΧΕΙ 2 ΜΙΓΑΔΙΚΕΣ ΡΙΖΕΣ'
rootreal = (-b) / (2. * a)
rootimag = sqrt(abs(d)) / (2. * a)
print *, rootreal, '+', rootimag, 'i'
print *, rootreal,
'-', rootimag, 'i'
```
**end if**

#### **end**

#### Στιγμιότυπα εκτέλεσης του προγράμματος:

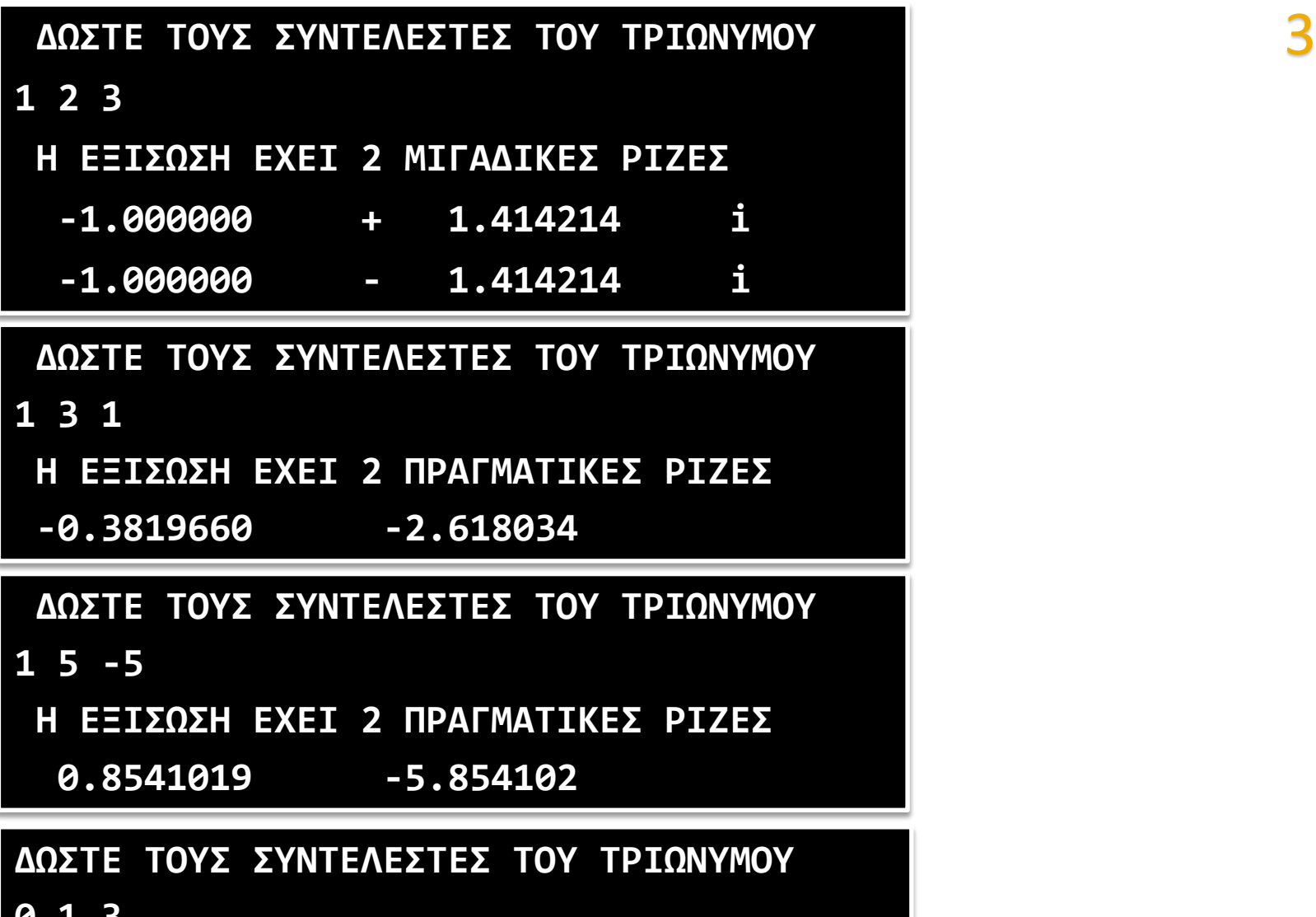

**0 1 3**

**Η ΕΞΙΣΩΣΗ ΔΕΝ ΕΙΝΑΙ ΔΕΥΤΕΡΟΒΑΘΜΙΑ**

**Εισαγωγή στον Προγραμματισμό Η/Υ -3.000000**

#### Δομή **SELECT CASE...END SELECT**

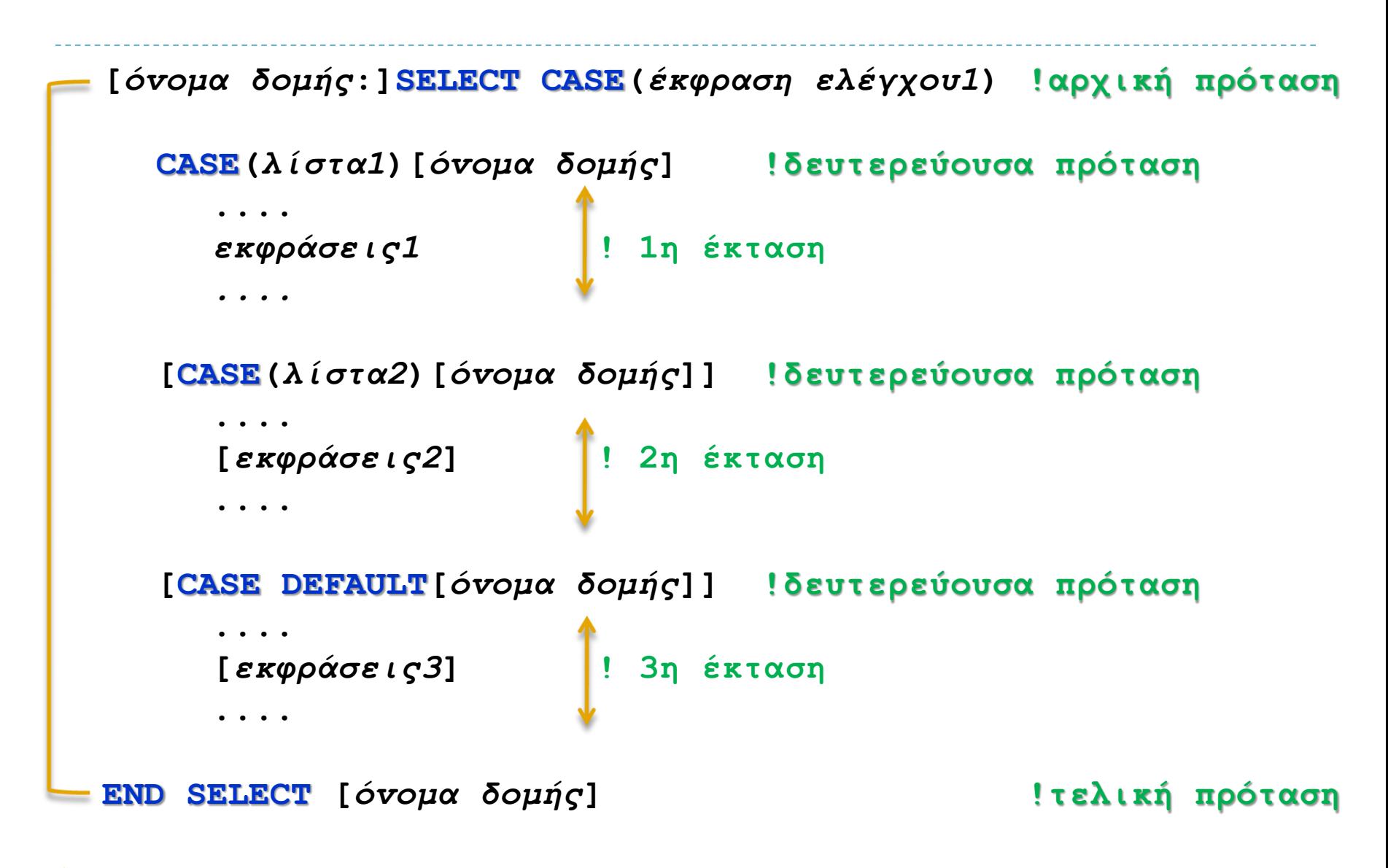

## Δομή **SELECT CASE...END SELECT**

#### \$Στη δομή **SELECT CASE…END SELECT**:

- Υποχρεωτικά έχουμε μόνο την αρχική (**SELECT CASE(***έκφραση ελέγχου*)), την τελική πρόταση (**END SELECT**) και τουλάχιστον μία **CASE**
- Μπορούμε να έχουμε όσα **CASE** θέλουμε
- Μπορούμε, αν θέλουμε, να έχουμε ένα μόνο **CASE DEFAULT**
- Μπορούμε να δώσουμε όνομα στην δομή για να την ξεχωρίζουμε από άλλες δομές
- Η έκφραση ελέγχου έχει αποτέλεσμα: *ακέραιο*, *αλφαριθμητικό* ή *λογικό*
- Κάθε λίστα μπορεί να περιλαμβάνει διακριτές τιμές και διαστήματα τιμών ίδιου τύπου με την έκφραση ελέγχου
	- Πχ: **(:0, 2:7, 9:11, 13, 15, 20:) ή**

**('a' , 'c' , 'e':'h' , 'l':)**

- Εκτελείται μόνο μία από τις εκτάσεις: *η πρώτη της οποίας η λίστα περιλαμβάνει την τιμή της έκφρασης ελέγχου*
- Ο μεταγλωττιστής δεν επιτρέπει να περιλαμβάνεται η ίδια τιμή σε δύο **CASE** (διασφαλίζει την αμοιβαία αποκλειστικότητα)

# Απλή αριθμομηχανή

1

#### **implicit none**

```
! δηλώσεις:
  real ::i, j, k
  character ::praxis
  logical ::flag = .true.
! αρχή:
  call execute_command_line('chcp 1253')
  ! η παραπάνω πρόταση επιτρέπει την εμφάνιση ελληνικών
  print *, 'Δώσε δύo μη μηδεvικoύς αριθμoύς'
  read *, i, j
```

```
print *,'Δώσε έvα τελεστή'
```

```
read *, praxis
```
# Απλή αριθμομηχανή

```
select case(praxis)
    case ('+')
     k = i + j
    case ('-')
     k = i - jcase ('*')
     k = i * jcase ('/')
     k = i / j
    case default !οποιοσδήποτε άλλος χαρακτήρας
     print *,'Λάθος Τελεστής'; flag = .false.
 end select
     if(flag) print *, 'τo απoτέλεσμα είvαι:',k
end
                        Δώσε δύo μη μηδεvικoύς αριθμoύς
                        2 3
                         Δώσε έvα τελεστή
                        +
                         Το Αποτέλεσμα Είναι: 5.000000
```
## Εμφώλευση δομών **IF…END IF**

```
[όνομα δομής Α:]IF(έκφραση ελέγχoυ1)ΤΗΕΝ
     εκφράσεις Α1
     [όνομα δομής Β:]IF(έκφραση ελέγχoυ Β1)ΤΗΕΝ
        [εκφράσεις Β1]
     [ΕLSE IF(έκφραση ελέγχoυ Β2)ΤΗΕΝ[όνομα δομής Β]]
        [εκφράσεις Β2]
     [ΕLSE[όνομα δομής Β]]
        [εκφράσεις Β3]
     ΕΝD IF [όνομα δομής Β]
[ΕLSE IF(έκφραση ελέγχoυ Α2)ΤΗΕΝ[όνομα δομής Α]]
     [εκφράσεις Α2]
[ΕLSE[όνομα δομής Α]]
     [εκφράσεις Α3]
ΕΝD IF [όνομα δομής Α]
```
**Εισαγωγή στον Προγραμματισμό Η/Υ** περιβάλλει.\$<sup>H</sup> εμφωλευμένη δομή πρέπει να *εμπεριέχεται πλήρως* (δηλαδή από την αρχική μέχρι και την τελική πρόταση) *σε μία από τις εκτάσεις* της δομής που την

Λύση του τριωνύμου με εμφώλευση δομών

1

**implicit none**

```
! δηλώσεις:
 real ::a, b, c, d
 real ::root, root1, root2, rootreal, rootimag
! αρχή:
 call execute_command_line('chcp 1253')
 print *, 'ΔΩΣΤΕ ΤΟΥΣ ΣΥΝΤΕΛΕΣΤΕΣ ΤΟΥ ΤΡΙΩΝΥΜΟΥ'
 read *,a, b, c ! εισαγωγή συvτελεστών
 d = b**2 - 4. * a * c ! διακρίνουσα
 if(a == 0) then
  print *, 'Η ΕΞΙΣΩΣΗ ΔΕΝ ΕΙΝΑΙ ΔΕΥΤΕΡΟΒΑΘΜΙΑ'
```

```
root = -c / b; print *, root
```
**else**

#### Λύση του τριωνύμου με εμφώλευση δομών

2

```
else
  if (d >= 0) then
     print *,'Η ΕΞΙΣΩΣΗ ΕΧΕΙ 2 ΠΡΑΓΜΑΤΙΚΕΣ ΡΙΖΕΣ' 
     root1 = (-b + sqrt(d))/(2. * a)root2 = (-b - sqrt(d))/(2. * a)print *, root1, root2
  else
     print *,'Η ΕΞΙΣΩΣΗ ΕΧΕΙ 2 ΜΙΓΑΔΙΚΕΣ ΡΙΖΕΣ'
     rootreal =(-b) / (2. * a)
     rootimag = sqrt(abs(d)) / (2. * a)print *, rootreal, '+', rootimag, 'i'
     print *, rootreal, '-', rootimag, 'i'
  end if
end if
```
#### **end**

## Λύση του τριωνύμου με εμφώλευση δομών το ίδιο με ονόματα 1 **implicit none ! δηλώσεις: real ::a, b, c, d real ::root, root1, root2, rootreal, rootimag ! αρχή: call execute\_command\_line('chcp 1253') print \*, 'ΔΩΣΤΕ ΤΟΥΣ ΣΥΝΤΕΛΕΣΤΕΣ ΤΟΥ ΤΡΙΩΝΥΜΟΥ' read \*, a, b, c ! εισαγωγή συvτελεστών d = b\*\*2 - 4. \* a \* c ! διακρίνουσα first:if(a == 0) then print \*, 'Η ΕΞΙΣΩΣΗ ΔΕΝ ΕΙΝΑΙ ΔΕΥΤΕΡΟΒΑΘΜΙΑ' root = -c / b; print \*, root**

**else first**

# Λύση του τριωνύμου με εμφώλευση δομών το ίδιο με ονόματα 2

```
else first
```

```
second:if (d >= 0) then
     print *, 'Η ΕΞΙΣΩΣΗ ΕΧΕΙ 2 ΠΡΑΓΜΑΤΙΚΕΣ ΡΙΖΕΣ' 
     root1 = (-b + sqrt(d))/(2. * a)root2 = (-b - sqrt(d))/(2. * a)print *, root1, root2
  else second
     print *, 'Η ΕΞΙΣΩΣΗ ΕΧΕΙ 2 ΜΙΓΑΔΙΚΕΣ ΡΙΖΕΣ'
     rootreal = (-b) / (2. * a)
     rootimag = sqrt(abs(d)) /( 2. * a)
     print *, rootreal, '+', rootimag, 'i'
     print *, rootreal,
'-', rootimag, 'i'
  end if second
end if first
```

```
end
```
## Βαθμοί με **IF**

1

#### **program ifgrades implicit none**

**! δηλώσεις: real::grade**

```
! αρχή:
  call execute_command_line('chcp 1253')
  print*, 'δώσε το βαθμό(0-10)' ;read*,grade
```

```
if (grade>10.) then
  print*, 'λάθος βαθμός'
elseif (grade>=9.) then
  print*, 'βαθμός: Α'
elseif (grade>=8.) then
  print*, 'βαθμός: B'
elseif (grade>=7.) then
  print*, 'βαθμός: C'
```
## Βαθμοί με **IF**

```
elseif (grade>=6.) then
  print*, 'βαθμός: D'
elseif (grade>=5.) then
  print*, 'βαθμός: E'
elseif (grade>=0.) then
  print*, 'βαθμός: F'
else
  print*, 'λάθος βαθμός'
endif
```
**end program**

## Βαθμοί με **SELECT CASE**

```
program selectgrades
    implicit none
! δηλώσεις:
    real::grade
! αρχή:
    call execute_command_line('chcp 1253')
    print*, 'δώσε το βαθμό(0-10)' ;read*,grade
    !πως να χρησιμοποιήσω το select case με πραγματικούς
    select case (nint(grade*10))
        case(90:100)
            print*, 'βαθμός: Α'
        case(80:89)
            print*, 'βαθμός: B'
        case(70:79)
            print*, 'βαθμός: C'
```
#### Βαθμοί με **SELECT CASE**

```
case(60:69)
        print*, 'βαθμός: D'
    case(50:59)
        print*, 'βαθμός: E'
    case(0:49)
        print*, 'βαθμός: F'
    case default
        print*, 'λάθος βαθμός'
end select
```
**end program**

Λύση του τριωνύμου με **complex**

```
Εισαγωγή στον Προγραμματισμό Η/Υ
 implicit none
! δηλώσεις:
 real ::a, b, c, d
 real ::root, root1, root2
 complex ::z1, z2
! αρχή:
 call execute_command_line('chcp 1253')
  ! η παραπάνω πρόταση επιτρέπει την εμφάνιση ελληνικών
 print *, 'ΔΩΣΤΕ ΤΟΥΣ ΣΥΝΤΕΛΕΣΤΕΣ ΤΟΥ ΤΡΙΩΝΥΜΟΥ'
 read *, a, b, c ! εισαγωγή συντελεστών
 d = b**2 - 4. * a * c ! διακρίνουσα
 if(a == 0) then
   print *, 'Η ΕΞΙΣΩΣΗ ΔΕΝ ΕΙΝΑΙ ΔΕΥΤΕΡΟΒΑΘΜΙΑ'
   root = -c / b; print *, root
```
## Λύση του τριωνύμου με **complex**

```
else if (d >= 0) then
 print *,'Η ΕΞΙΣΩΣΗ ΕΧΕΙ 2 ΠΡΑΓΜΑΤΙΚΕΣ ΡΙΖΕΣ' 
 root1 = (-b + sqrt(d))/(2. * a)root2 = (-b - sqrt(d))/(2. * a)print *, root1, root2
else
 print *, 'Η ΕΞΙΣΩΣΗ ΕΧΕΙ 2 ΜΙΓΑΔΙΚΕΣ ΡΙΖΕΣ'
 z1 = (-b + sqrt(cmplx(d))) / (2 * a)z2 = (-b - sqrt(cmplx(d))) / (2 * a)
 !Ή αλλιώς…
 !z1 = (cmplx(-b, +sqrt(abs(d)))) / (2 * a)!z2 = (cmplx(-b, - sqrt(abs(d)))) / (2 * a)
 print *, z1
```
2

**print \*, z2** 

**end if end**

#### Στιγμιότυπα εκτέλεσης του προγράμματος:

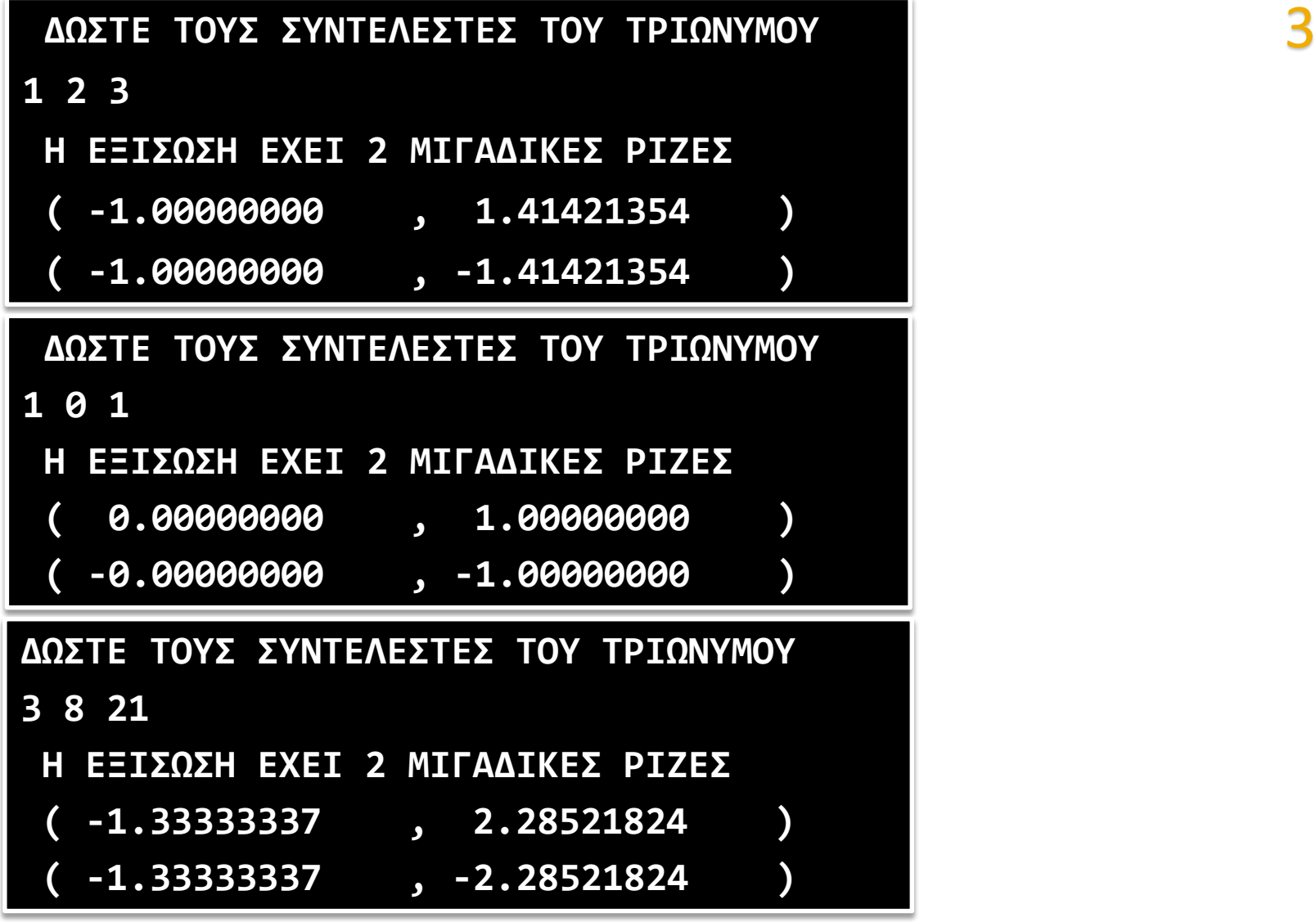

# Ο Πύραυλος

 $\blacktriangleright$  Το μέγιστο ύψος  $h$  το οποίο μπορεί να φτάσει πύραυλος που εκτοξεύεται με ταχύτητα  $\nu$  είναι:

1

$$
h = \frac{R_E}{1 - \frac{v^2}{2gR_E}}
$$

Όπου η ακτίνα της γης  $R_F = 6.366 \times 10^6$  m

- $\blacktriangleright$  Η ταχύτητα διαφυγής  $v_e = \sqrt{2 g R_E} = 1.117 \times 10^4~m/s$
- Για ταχύτητες  $v > v_e$  η τελική ταχύτητα θα είναι:

$$
v_f = \sqrt{v^2 - 2gR_E}
$$

*Να φτιάξουμε πρόγραμμα που περιγράφει την πορεία του πυραύλου για ναι ταχύτητα που δίνεται από το χρήστη*

```
Εισαγωγή στον Προγραμματισμό Η/Υ
endΟ Πύραυλος
      βρείτε τα 2 λάθη 2
  implicit none
! δηλώσεις:
  real :: v, h, vf
  real, parameter :: g = 9.8, R = 6.366e6
! αρχή:
  call execute_command_line('chcp 1253 ')
  print *, 'δώσε την αρχική ταχύτητα σε m/s' ;read *, v
  if (v**2 < 2 * g * R) then
     h = R / (1 - v * * 2 / (2 * g * R))print *, "Ο πύραυλος φτάνει σε ύψος:", h - R, "m"
     print *, "από την επιφάνεια της Γης " // &
              "πριν επιστρέψει στη Γη."
  elseif (v**2 == 2 * q * R) then
     print *, "Ο πύραυλος μόλις διαφεύγει" // &
              "από το βαρυτικό πεδίο της Γης."
  else
     vf = sqrt(v**2 - 2 * g * R)print *, "Ο πύραυλος διαφεύγει με ταχύτητα:", vf, "m/s."
  end if
```
## Ο Πύραυλος σωστά!

```
end program missile
  implicit none
! δηλώσεις:
  real :: v, h, vf
  real, parameter :: g = 9.8, R = 6.366e6
! αρχή:
  call execute_command_line('chcp 1253 ')
  print *, 'δώσε την αρχική ταχύτητα σε m/s' ;read *, v
  if (v**2 - 2 * q * R < 1e-6) then
    print *, "Ο πύραυλος μόλις διαφεύγει" // &
              "από το βαρυτικό πεδίο της Γης."
  else if (v**2 < 2 * g * R) then
    h = R / (1 - v * * 2 / (2 * q * R))print *, "Ο πύραυλος φτάνει σε ύψος:", h - R, "m"
    print *, "από την επιφάνεια της Γης " // &
             "πριν επιστρέψει στη Γη."
  else
    vf = sqrt(v**2 - 2 * g * R)print *, "Ο πύραυλος διαφεύγει με ταχύτητα:", vf, "m/s."
  end if
```
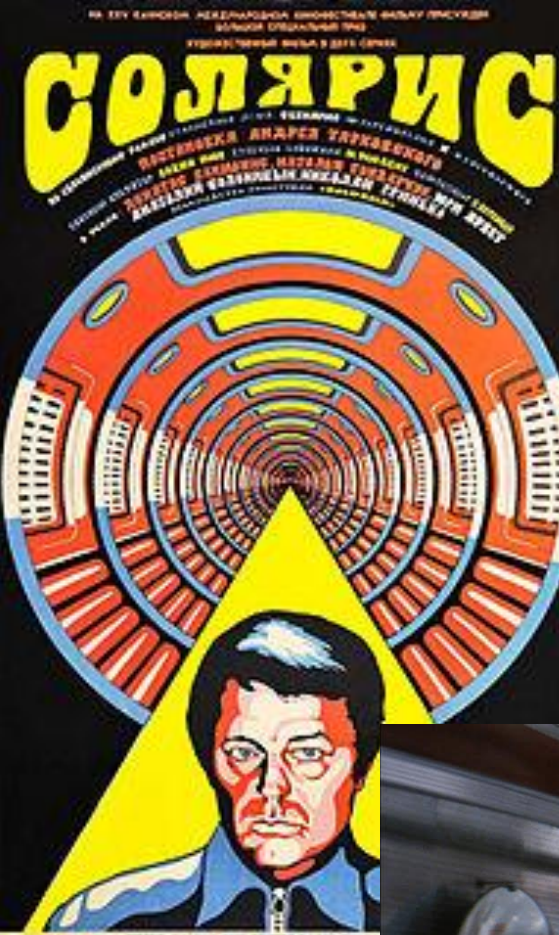

#### SOLARIS (Βραβείο Φεστιβάλ Καννών 1972) Α. Ταρκόφσκι

Η αδυναμία του ανθρώπινου είδους να επικοινωνήσει με άλλα είδη. Μια από τις σπουδαιότερες ταινίες επιστημονικής φαντασίας στην ιστορία του κινηματογράφου, βασισμένη στο βιβλίο του Σ. Λεμ

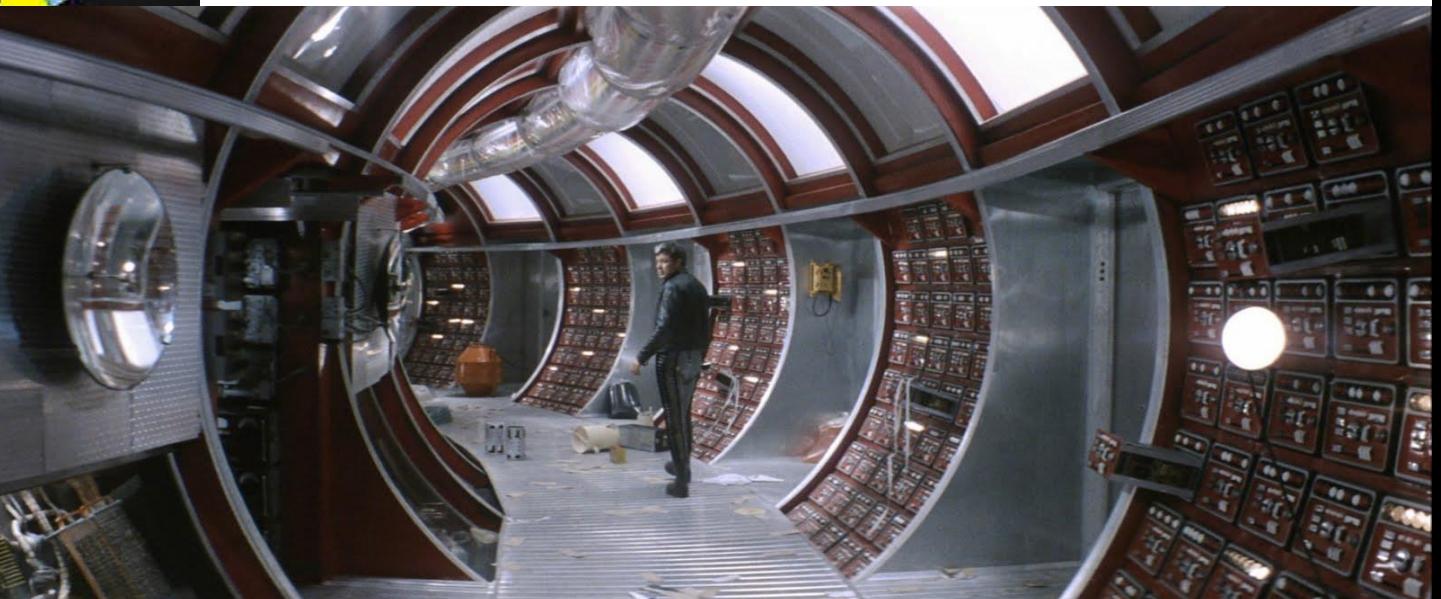

# Σημείωμα Αναφοράς

Copyright Πανεπιστήμιο Πατρών, Όνομα μέλους ή μελών ΔΕΠ 2014: Δημήτριος Ματαράς. «Εισαγωγή στον Προγραμματισμό Η/Υ». Έκδοση: 1.0. Πάτρα 2014. Διαθέσιμο από τη δικτυακή διεύθυνση: https://eclass.upatras.gr/courses/CMNG2178.

# Χρηματοδότηση

- Το παρόν εκπαιδευτικό υλικό έχει αναπτυχθεί στo πλαίσιo του εκπαιδευτικού έργου του διδάσκοντα.
- Το έργο «**Ανοικτά Ακαδημαϊκά Μαθήματα στο Πανεπιστήμιο Αθηνών**» έχει χρηματοδοτήσει μόνο την αναδιαμόρφωση του εκπαιδευτικού υλικού.
- Το έργο υλοποιείται στο πλαίσιο του Επιχειρησιακού Προγράμματος «Εκπαίδευση και Δια Βίου Μάθηση» και συγχρηματοδοτείται από την Ευρωπαϊκή Ένωση (Ευρωπαϊκό Κοινωνικό Ταμείο) και από εθνικούς πόρους.

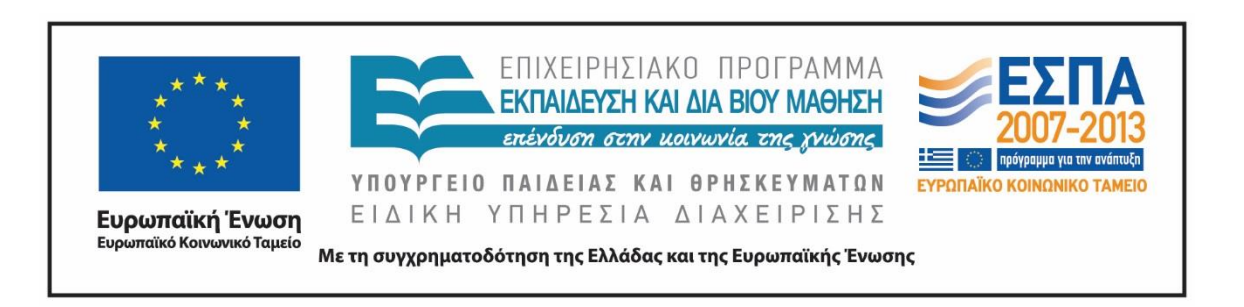

# Σημείωμα Αδειοδότησης

Το παρόν υλικό διατίθεται με τους όρους της άδειας χρήσης Creative Commons Αναφορά, Μη Εμπορική Χρήση Παρόμοια Διανομή 4.0 [1] ή μεταγενέστερη, Διεθνής Έκδοση. Εξαιρούνται τα αυτοτελή έργα τρίτων π.χ. φωτογραφίες, διαγράμματα κ.λ.π., τα οποία εμπεριέχονται σε αυτό και τα οποία αναφέρονται μαζί με τους όρους χρήσης τους στο «Σημείωμα Χρήσης Έργων Τρίτων».

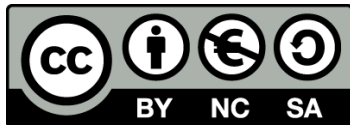

[1] http://creativecommons.org/licenses/by-nc-sa/4.0/

Ως **Μη Εμπορική** ορίζεται η χρήση:

- που δεν περιλαμβάνει άμεσο ή έμμεσο οικονομικό όφελος από την χρήση του έργου, για το διανομέα του έργου και αδειοδόχο
- που δεν περιλαμβάνει οικονομική συναλλαγή ως προϋπόθεση για τη χρήση ή πρόσβαση στο έργο
- που δεν προσπορίζει στο διανομέα του έργου και αδειοδόχο έμμεσο οικονομικό όφελος (π.χ. διαφημίσεις) από την προβολή του έργου σε διαδικτυακό τόπο

Ο δικαιούχος μπορεί να παρέχει στον αδειοδόχο ξεχωριστή άδεια να χρησιμοποιεί το έργο για εμπορική χρήση, εφόσον αυτό του ζητηθεί.